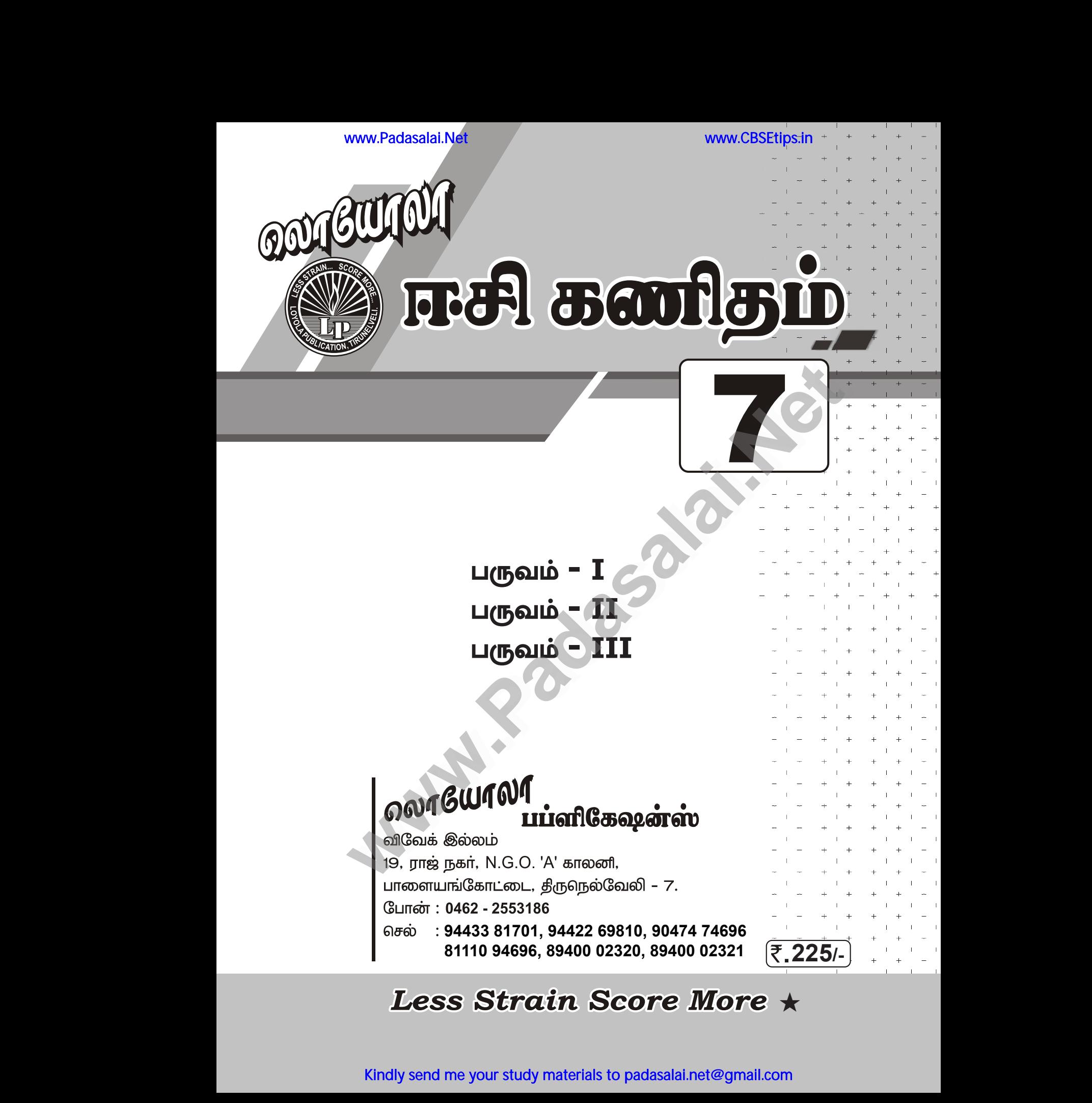

### $\bigstar$

### Published by:

# **LOYOLA PUBLICATION** Published by:<br>LOYOLA PUBLICATION<br>Copy right : © LOYOLA PUBLICATION.

**Padasalai** 

**Padasalai** 

or distributed in any form or by any means, or stored in a data base<br>or retrieval system without the prior written Permission of the<br>publisher. www.Padasalai.Net oublisher. www.communications.com<br>Networks and the second state of the second state of the second state of the second state of the second state of the second state of the second state of the second state of the second state of the se www.Padasalai.Net or retrieval system without the prior written<br>publisher. www.padasalai.<br>Networkship<br>Networkship

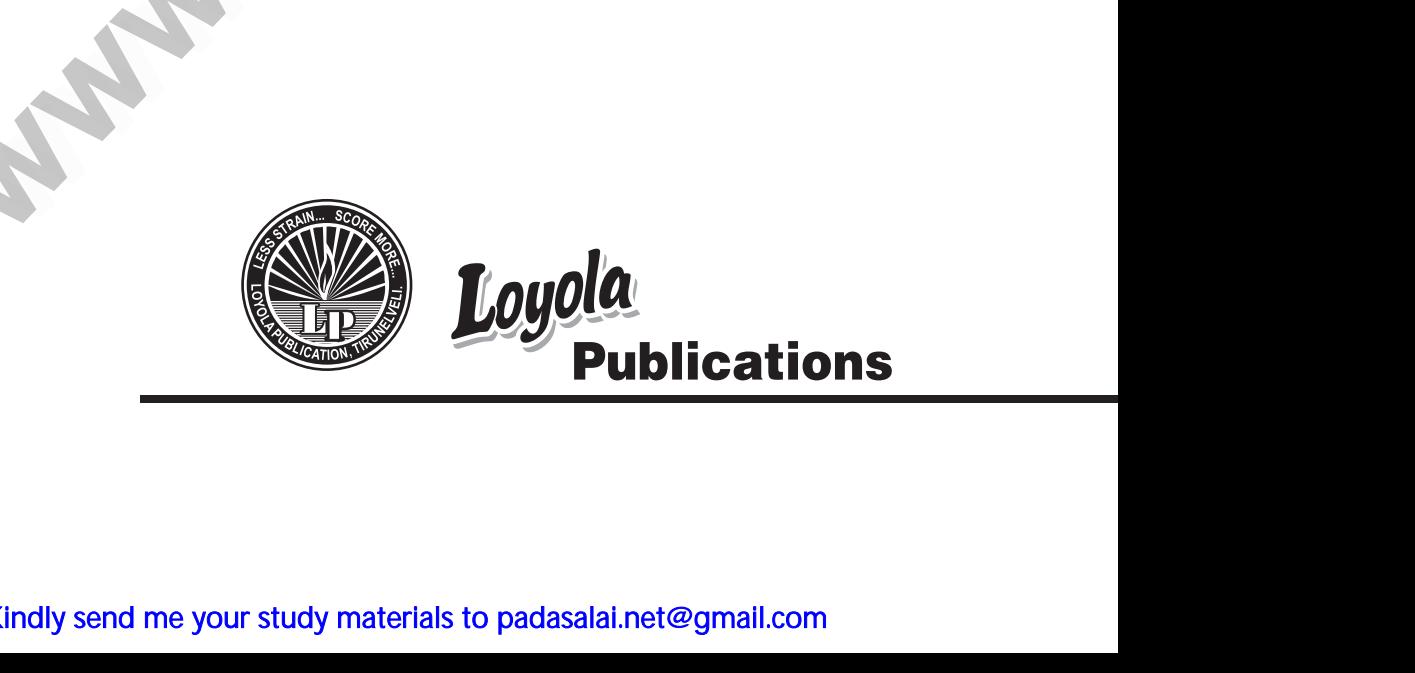

Kindly send me your study materials to padasalai.net@gmail.com www.padasalai.net<br>indly send me your study materials to padasalai.net@

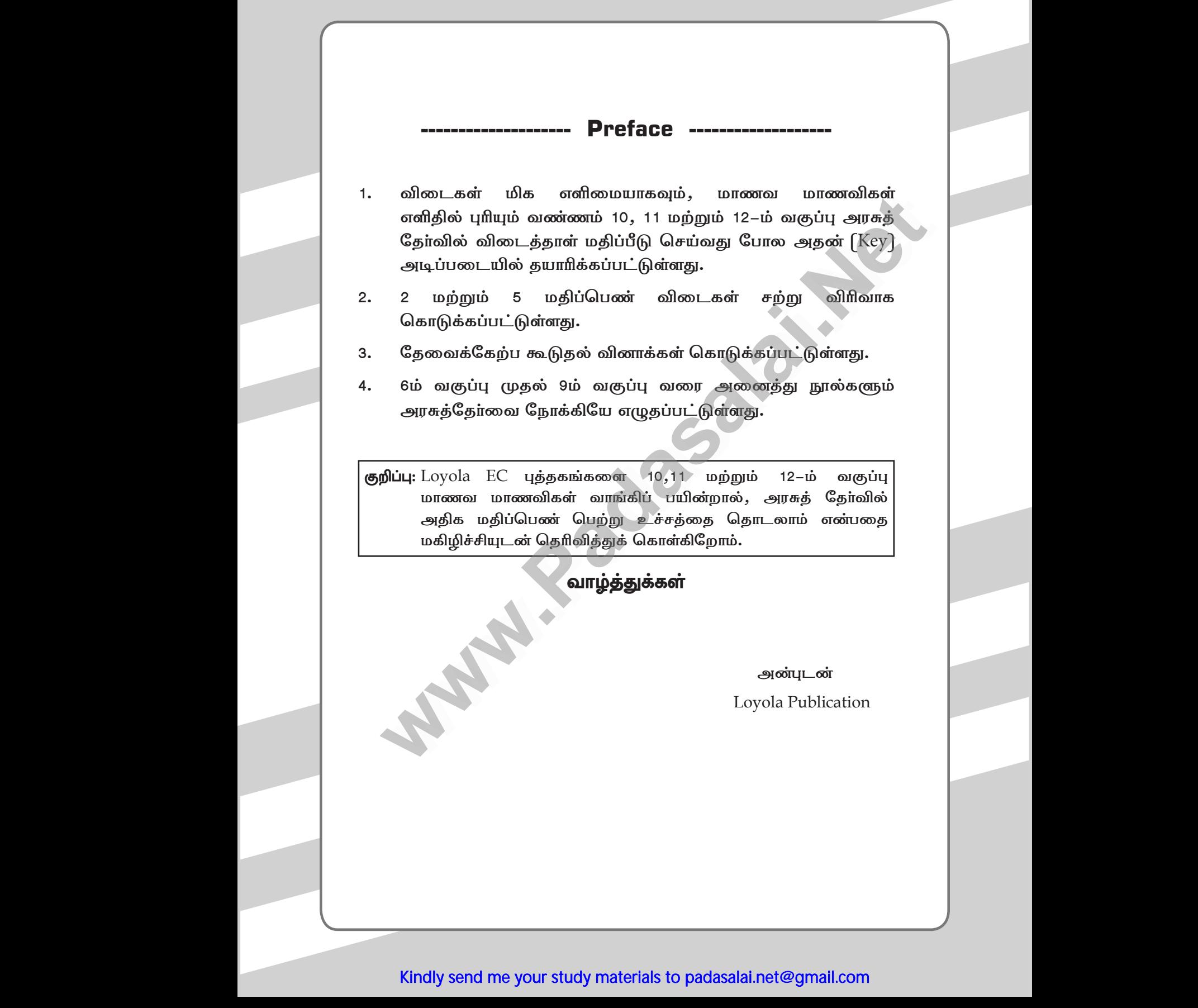

ww.

### **CONTENTS**

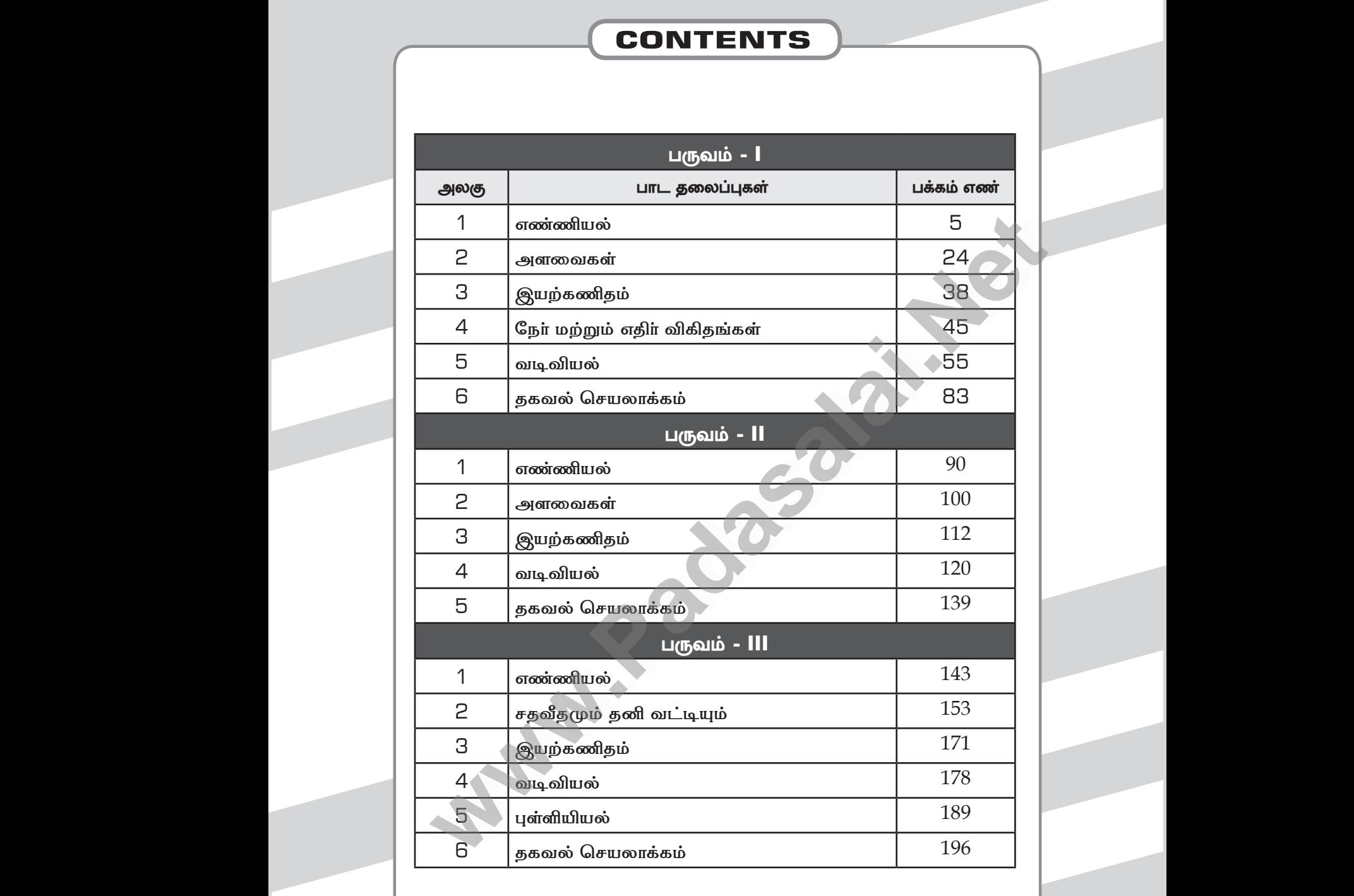

## Kindly send me your study materials to padasalai.net@gmail.com www.<br>Windly send me your study materials to padasalai.net<br>www. www.padasalai.com<br>Networks<br>Networks www.Padasalai.com<br>Padasana<br>Networkship

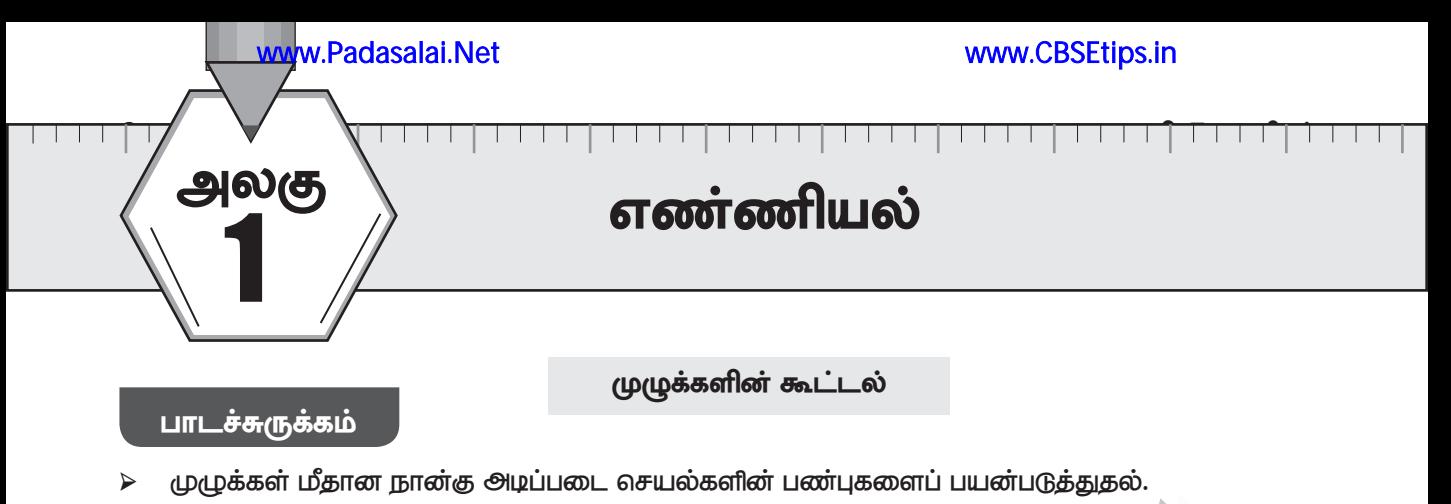

அடிப்படைச் செயல்பாடுகளைப் பயன்படுத்தி வாழ்வியல் பயன்பாட்டுக் கணக்குகளை தீர்க்க.

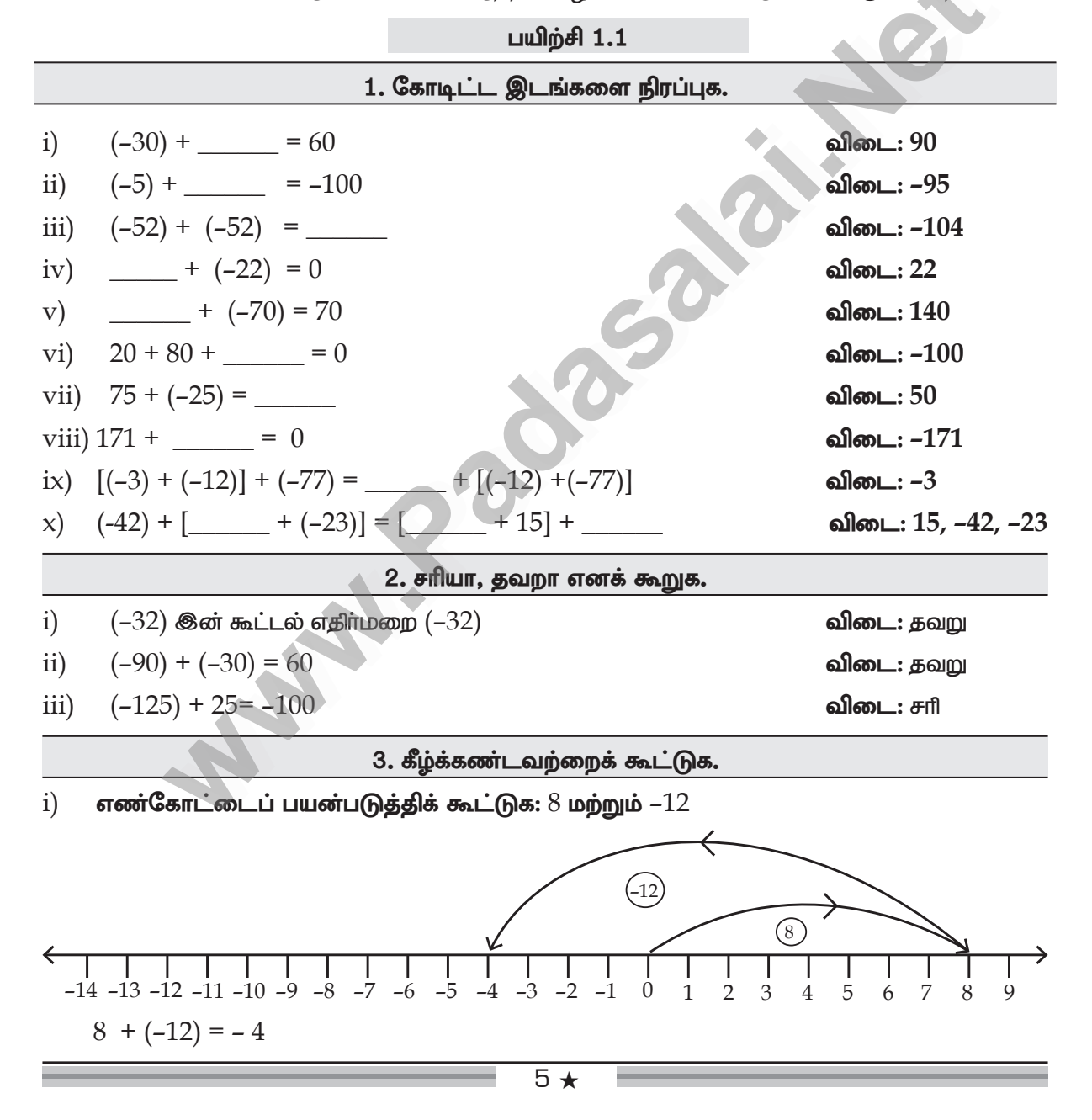

தீா்வு:

www.CBSEtips.in

ஈ.சி. 7– கணிதம் லொயோலா எண்கோட்டைப் பயன்படுத்திக் கூட்டுக:  $(-3)$  மற்றும்  $(-5)$  $ii)$  $\left(-5\right)$  $-3$  $-10 - 9 - 8 - 7$  $-5$  $-3$ 3  $-4$  $-2$  $-1$  $\Omega$  $\mathbf{1}$  $\overline{2}$  $\overline{4}$ 5  $(-3)+(-5) = -8$ iii)  $(-100) + (-10) = -110$ iv)  $20 + (-72)$ v)  $82 + (-75) = 7$ vi)  $-48 + (-15)$ vii)  $-225 + (-63) = -288$ 

தேன்மலா் போட்டித் தோ்வில் பங்கேற்கிறாள். அத்தோ்வில் ஒவ்வொரு தவறான 4. பதிலுக்கும் 1 மதிப்பெண் குறைக்கப்படும். முதல் தாளில் அவள் 25 வினாக்கள் தவறாகப் பதில் அளிக்கிறாள். மேலும் தாள் II இல் 13 வினாக்களுக்குத் தவறாகப் பதில் அளிக்கிறாள். அவளுக்குக் குறைக்கப்பட்ட மொத்த மதிப்பெண்கள் எவ்வளவு எனக் கண்டறிக.

$$
\begin{aligned}\n &\text{B} \text{Tr} \, \overline{\text{F}} = -25 \\
 &\text{B} \text{Tr} \, \overline{\text{F}} = -13 \\
 &\text{B} \text{Tr} \, \overline{\text{F}} = -13 \\
 &\text{B} \text{Tr} \, \overline{\text{F}} = \text{F} \text{Tr} \, \overline{\text{F}} + \text{F} \text{Tr} \, \overline{\text{F}} \\
 &\text{F} \text{Tr} \, \overline{\text{F}} = (-25) + (-13) \\
 &\text{F} \text{Tr} \, \overline{\text{F}} = -38\n \end{aligned}
$$

5. ஒரு வினாடிவினாவில் மூன்று அடுத்தடுத்த சுற்றுகளில் குழு A பெற்ற மதிப்பெண்கள்  $+30$ ,  $-20$ ,  $0$  மற்றும் குழு  $B$  பெற்ற மதிப்பெண்கள்  $-20$ ,  $0$ ,  $+30$  எனில், வெற்றிபெற்ற குழு எது? முழுக்களின் வரிசையை மாற்றிக் கூட்ட இயலுமா?

 $\mathbf{E}(\mathbf{D} \mathbf{A}) = (\pm 30) + (-20) + 0 = 10$ கீர்வ:  $\epsilon$ <sub>0</sub>  $B = (-20) + (0) + (+30) = 10$ 

குழு  $A = \mathcal{A}$ ழு  $B$  [ஆம், முழுக்களின் வரிசையை மாற்றிக் கூட்ட இயலும்.]

 $(11 + 7) + 10$  மற்றும்  $11 + (7 + 10)$  சமமானவையா? எந்தப் பண்பின் அடிப்படையில் சமம்? 6.

$$
\begin{aligned}\n\text{First: } \mathbf{S} \text{ = } \mathbf{S} \text{ = }
$$

சேர்ப்பு விதியின் கீம் இவை சமம்.

லொயோலா

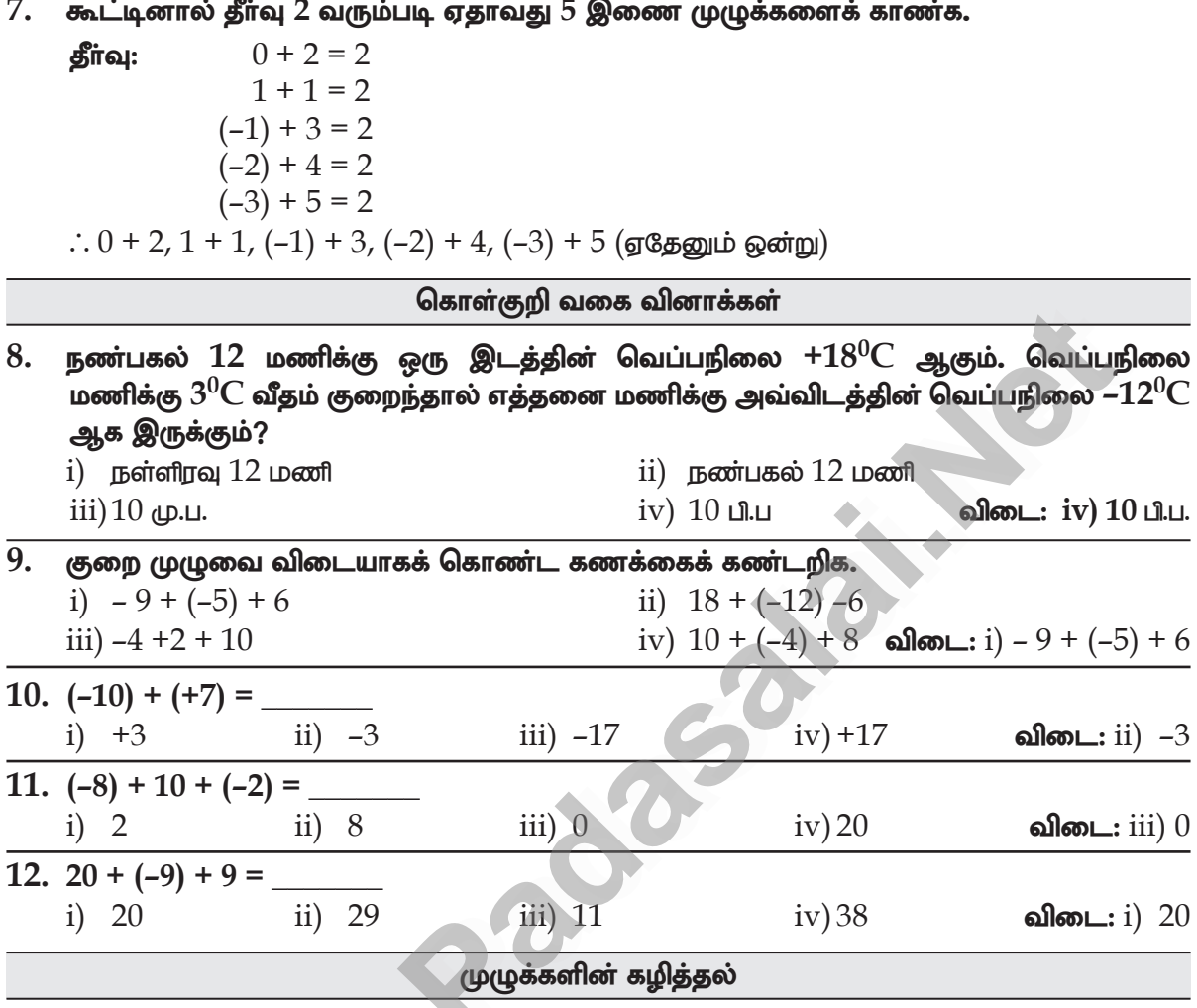

பாடச்சுருக்கம்:

- எண்கோட்டைப் பயன்படுத்தி முழுக்களின் கழித்தலை கற்போம்.  $\blacktriangleright$
- ஒவ்வொரு கழித்தல் செயல்பாடும், ஒரு கூட்டல் செயல்பாட்டை உள்ளடக்கியதாகும்.  $\blacktriangleright$

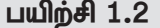

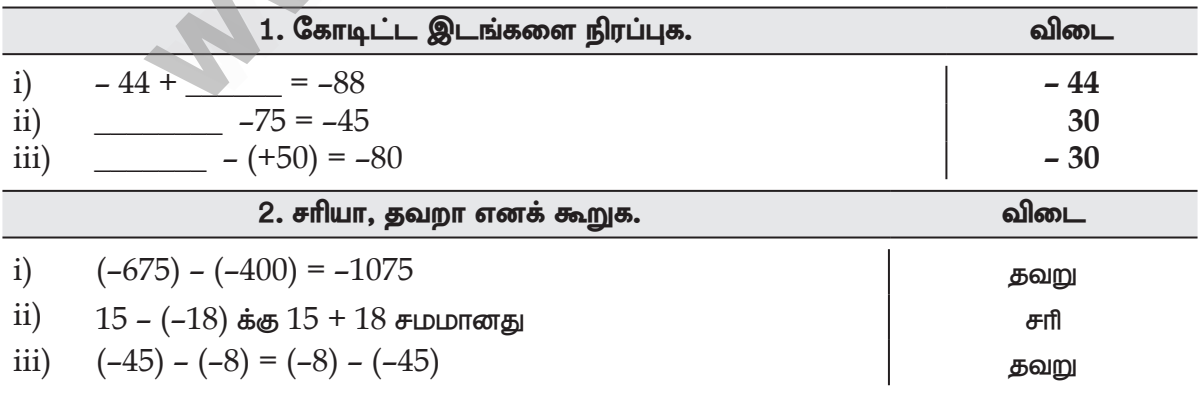

#### www.CBSEtips.in

#### www.Padasalai.Net

#### லொயோலா

#### 3. கீழுள்ளவற்றின் மதிப்பைக் காணக.

எண்கோட்டைப் பயன்படுத்தித் தீர்க்க:  $-3 - (-4)$  $i)$ 

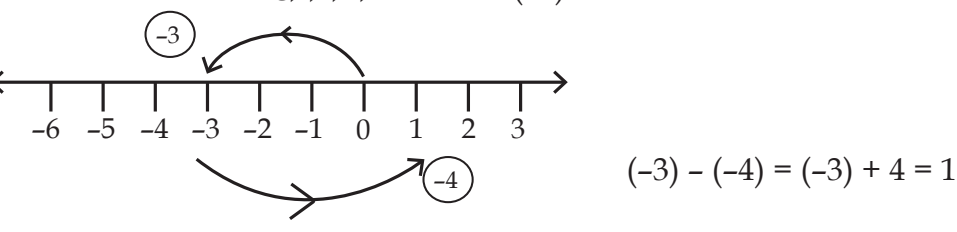

 $\overline{\text{ii}}$ ) எண்கோட்டைப் பயன்படுத்தித் தீர்க்க:  $7 - (-10)$ 

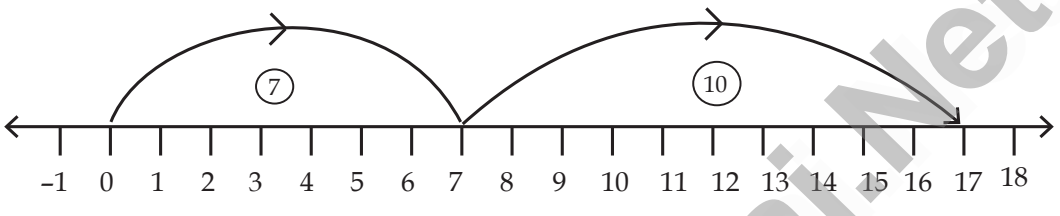

$$
7 - (-10) = 7 + 10 = 17
$$

iii) 
$$
35 - (-64)
$$
  
 $35 - (-64) = 35 + 64 = 99$ 

$$
iv) -200 - (+100) = (-200) + (-100) = -300
$$

4. கபிலன் தன்னிடம் 10 பென்சில்களை 5. வைத்திருந்தாா். அதில்  $\overline{2}$ பென்சில்களைச் செந்திலுக்கும் 3 ஐக் காா்த்திக்கும் கொடுத்துவிட்டாா். மறுநாள் அவருடைய தந்தை மீண்டும் 6 பென்சில்கள் தருகிறார். மொத்தப் பென்சில்களிலிருந்து 8 பென்சில்களை அவருடைய தங்கைக்குக் கொடுத்தால் அவரிடம் மீதம் உள்ள பென்சில்களின் எண்ணிக்கை யாது? தீா்வு:  $= 10 + (-2) + (-3) + 6 + (-8)$ 

$$
= 16 + (-13)
$$
  
= 3  
கபிலனிடம் 3 பென்சில்கள் மீதம்  
இருக்கும்.

ஒரு மின்தூக்கி தற்போது தரைத் தளத்தில் உள்ளது. அது 5 தளங்கள் கீழே செல்கிறது. பிறகு அங்கிருந்து 10 தளங்கள் மேலே செல்கிறது எனில், தற்போது மின்தூக்கி எந்தத் தளத்தில் இருக்கும்?

**தீாவு:** 5 வது கீழ் தளம் =  $(-5)$ 

 $10$  மேல் தளம் =  $(+10)$ 

மின்தூக்கி இருக்கும்

 $= (-5) + (+10) = +5$ களம் 5 வது மேல் தளத்தில் இருக்கும்.

6. காலை எழுந்திருக்கும் போது கலாவின் உடல் வெப்பநிலை  $102$ <sup>o</sup>F ஆக இருந்தது அவள் காய்ச்சலுக்கு மருந்து எடுத்துக்கொண்டாள். பிறகு 2 மணிநேரம் கழித்து உடல் வெப்பநிலை  $2^{\circ}F$ குறைந்தது எனில், கலாவின் தற்போதைய உடல் வெப்பநிலையைக் காண்க.  $102^{\circ}F - 2^{\circ}F$ தீா்வு:

 $= 100^{\circ}F$ 

லொயோலா

#### www.CBSEtips.in

ஈ.சி. 7– கணிதம்

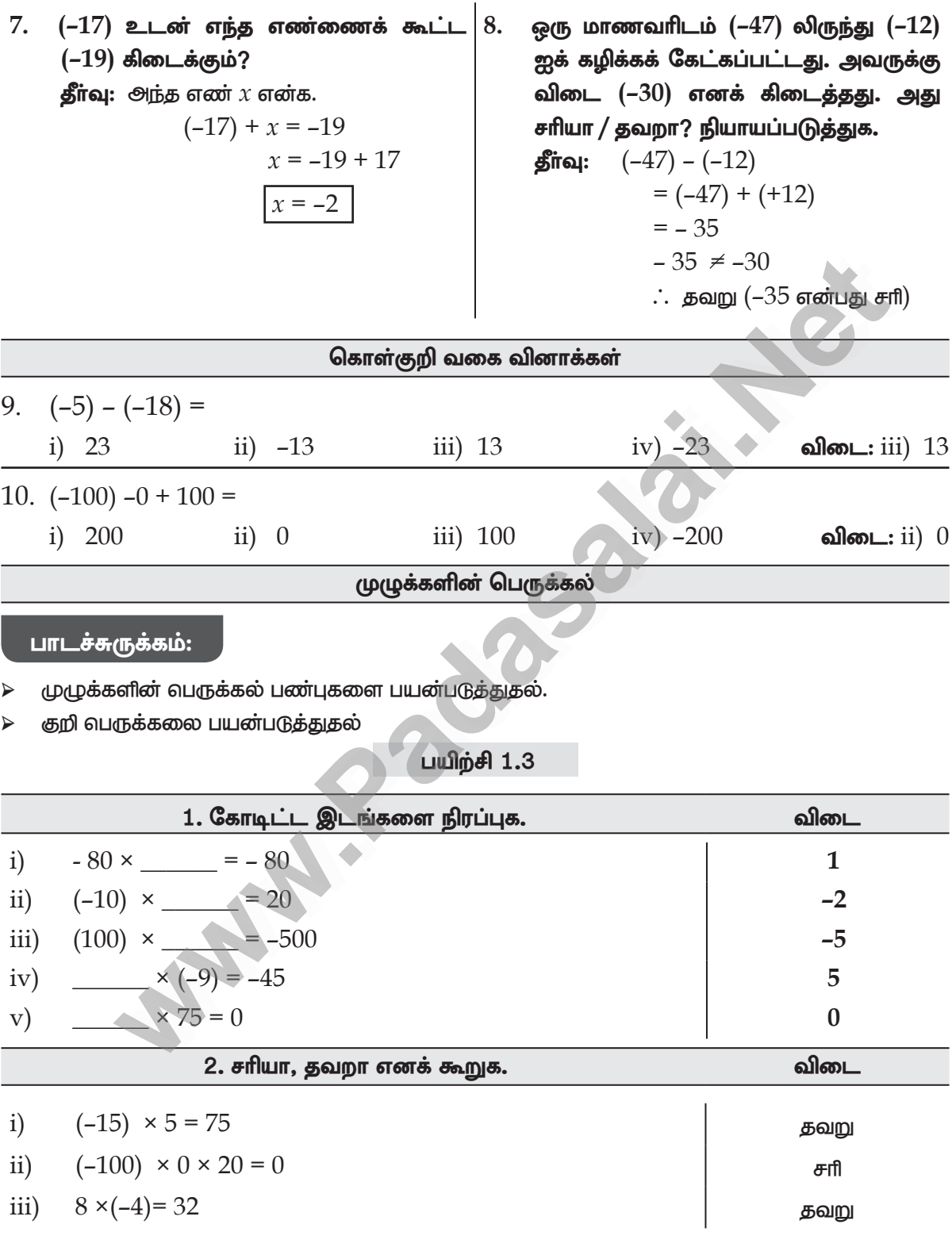

 $\overline{9 \star}$ 

## www.Padasalai.Net www.CBSEtips.in ww.Padasalai.<br>Neta www.Padasalai.Net w.<mark>Padasalai.Net</mark>

# **Badasalai.**<br>Net<mark>tips.in</mark> CBSEtips.in

 $\overline{\phantom{a}}$ 

 $\overline{\phantom{a}}$ 

- 3. பின்வரும் பெருக்கற் பலனில் எவ்வகைக் குறியீடு இருக்கும். 3. பின்வடு<br>
i) குக $\frac{1}{\cos \theta}$ <br>
4. பெருக்<br>
i) (–3<br>
ii) (–1 )பருக்கற் பலனில் எவ்வகைக் குறியீடு இருக்கும்.<br>முக்களின் 16 முறை<br>முக்களின் 29 முறை<br>லனைக் காண்க.<br>22 = –770.<br>12 × (–9) = 1080. 3. Lilevis<br>
i) &<br>
ii) &<br>
4. Queen<br>
i) (<br>
ii) ( பெருக்கற் பலனில் எவ்வகைக் குறியீடு இருக்கும்.<br>முழுக்களின் 16 முறை<br>முழுக்களின் 29 முறை<br>பலனைக் காண்க.<br>× 22 = –770.<br>× 12 × (–9) = 1080.
	- $i)$  குறை முமுக்களின்  $16$  முறை  $\hspace{15mm}$  கை முமுக்கள் முமுக்கள்
	- ii) Fiw KGf;fspd; 29 Kiw tpil: Fiw KGf;fs;

**).**<br>வட: மிகை முழுக்கள்<br>பை: குறை முழுக்கள் www.Padasalai.Net

- 4. பெருக்கற் பலனைக் காண்க.
	- i)  $(-35) \times 22 = -770$ .
	- ii)  $(-10) \times 12 \times (-9) = 1080$ .
	- iii)  $(-9) \times (-8) \times (-7) \times (-6) = 3024$ .
	- iv)  $(-25) \times 0 \times 45 \times 90 = 0$ .
	- v)  $(-2) \times (+50) \times (-25) \times 4 = 10000$ .
- $5$ . கீழுள்ளவற்றைச் சமமானவையா எனச் சோதிக்க. சமம் எனில், அப்பண்பின் பெயரைக் கூறுக.  $\hskip -10pt \frac{\text{iv}}{\text{y}} \text{(-2)}$ <br>  $\hskip -10pt \frac{\text{v}}{\text{5}} \text{.}$  கீழுள்ள கூறுக.<br>
3. ப்) (8- $\times$  0  $\times$  45  $\times$  90 = 0.<br>
(+50)  $\times$  (-25)  $\times$  4 = 10000.<br>
mj<br>
mj<br>
mj<br>
mj<br>
mj<br>
wereon minimals of the semigration.<br>
wereonly as a semigration of the semigration<br>
(8-13)  $\times$  7 = - 5  $\times$  7 = - 35 www.Padasalai.Net  $\begin{CD} \text{iv)} \ (\text{v}) \ (\text{v}) \ (\text{v}) \ (\text{v}) \ (\text{v}) \ (\text{v}) \ (\text{v}) \ \text{grav} \end{CD}$ www.Padasalai.Net
- **i**)  $(8-13) \times 7$  மற்றும்  $8 (13 \times 7)$  $\sin\omega$ :  $(8-13) \times 7 = -5 \times 7 = -35$  $8 - (13 \times 7) = 8 - 91 = -83$  $(-35) \neq (-83)$ சமமில்லை x (-8) × (-7) × (-6) = 3024.<br> **with x** + x 90 = 0.<br>
x (+50) × (-25) × 4 = 10000.<br> **euphrophe euphromeonolulum erroreonolulum erroreonolulum et contre Correspléses. euphromeonolulum et contre Correspléses. euphromeonolul**
- $\text{ii)}$   $[(-6) (+8)] \times (-4)$  **p** in  $(-6) [8 \times (-4)]$  $\mathbf{g}$ fiq:  $[(-6) - (+ 8)] \times (-4) = [(-6) + (-8)] \times (-4)$  $= [(-14) \times (-4)] = 56$ ii) [(–<br>தீா்வு: (-33)  $\times$  (-33)<br>  $\text{FLDLD}(\text{to } \text{to } 3)$ <br>
(+8)]  $\times$  (-4)  $\text{Lopip}(\text{Lop}(-6) - (\text{+ } 8)) \times (-4) = [(-6) + (-8)] \times (-4)$ <br>  $= [(-14) \times (-4)] = 56$ <br>  $[-6 - (8 \times (-4))] = (-6) - (-32)$ ii) [<br>தீர்வு (-30) ≠ (-83)<br>
சமமில்லை<br>
- (+8)] × (-4) மற்றும் (-6) – [8 × (-4)]<br>
[(-6) – (+8)] × (-4) = [(-6) + (-8)] × (-4)<br>
= [(-14) × (-4)] = 56<br>
[-6 – (8 × (-4)] = (-6) – (-32)

$$
[-6 - (8 \times (-4))] = (-6) - (-32)
$$
  
= (-6) + (32) = 26  

$$
56 \neq 26
$$

சமமில்லை

**iii) 3 × [(–4) + (– 10)]** kw;Wk;**[3 × (–4) + 3 × ( – 10)]**  $\int \frac{1}{2} \pi \alpha$ ;  $3 \times [(-4) + (-10)]$  = 3 × (-14)  $= -42$ iii) 3 ×<br>தீர்வு: 4  $56 \neq 26$ <br>
சமமில்லை<br>
4) + (-10)] மற்றும் [3 × (-4) + 3 × (-10)]<br>  $3 \times [(-4) + (-10)]$  = 3 × (-14)<br>
= - 42<br>
[3 × [(-4) + 3 × (-10)] = [(-12) + (-30)] iii) 3<br>பிராவு<br>பிராவு

$$
[3 \times [(-4) + 3 \times (-10)] = [(-12) + (-30)]
$$
  
= -42  
-42 = -42 (b)

கூட்டலின் மேல் வெருக்கலின் பங்கீட்டு பண்பு

## Kindly send me your study materials to padasalai.net@gmail.com  $-42 = -42$  (சமம்)<br>கூட்டலின் மேல் வெருக்கலின் பங்கீட்டு பண்பு<br> $10 \star$ www.padasalai.com<br>Networks<br>Networks  $-42 = -42$  (சமம்)<br>கூட்டலின் மேல் வெருக்கலின் பங்கீட்டு பண்பு<br> $10 \star$ www.padasalai.com<br>ail.com<br>Alail.com

## www.Padasalai.Net www.CBSEtips.in ww.Padasalai.<br>Neta www.Padasalai.Net w.<mark>Padasalai.Net</mark>

**Badasalai.**<br>Net<mark>tips.in</mark> CBSEtips.in

- **6.** nfhil fhyj;jpy;/ Fsj;jpy; cs;s ePhpd; mst[ xU thuj;jpw;F btg;gj;jpdhy; 2 www.Padasalai.Net www.Padasalai.Net அங்குலம் வீதம் குறைகிறது. இது 6 வாரங்களுக்கு நீடித்தால், நீரின் அளவு எவ்வளவு குறைந்திருக்கும்? 6. கோபை<br>அங்கு<br>குறைந்<br>தீா்வு: ) வெப்பத்தினால் 2<br>எ் அளவு எவ்வளவு<br> 6. கோண<br>அங்(<br>குறை<br>தீர்வு கு வெப்பத்தினால் 2<br>ரின் அளவு எவ்வளவு<br>
	- தீர்வு: முதல் வாரத்தின் அளவு  $=$   $2$  அங்குலம் 6வது வாரத்தில் நீரின் அளவு $= -2 \times 6$  $= -12$  அங்கலம்

 $12$  அங்குலம் குறைந்திருக்கும்

- 7. பெருக்கற் பலன் – $50$  ஐத் தரக்கூடிய அனைத்துச் சோடி முழுக்களையும் காண்க. **Warrants** www.Padasalai.Net www.Padasalai.Net
	- $\sin \omega$ :  $1 \times (-50) = -50$  $(-1) \times 50 = -50$  $2 \times (-25) = -50$  $-2 \times 25 = -50$  $5 \times (-10) = -50$  $(-5) \times 10 = -50$ www.<br>தீர்வு:<br>பிர்வு:  $x(-50) = -50$ <br>  $(-1) \times 50 = -50$ <br>  $2 \times (-25) = -50$ <br>  $-2 \times 25 = -50$ <br>  $5 \times (-10) = -50$ <br>  $(-5) \times 10 = -50$ 1 × (-50) = -50<br>
	(-1) × 50 = -50<br>
	2 × (-25) = -50<br>
	-2 × 25 = -50<br>
	5 × (-10) = -50<br>
	(-5) × 10 = -50
		- $1 \times (-50)$ ,  $(-1) \times 50$ ,  $2 \times (-25)$ ,  $(-2) \times 25$ ,  $5 \times (-10)$ ,  $-5 \times 10$

#### கொள்குறி வகை வினாக்கள்

8. பின்வருவனவற்றில் எதன் மதிப்பு – $30$  ஆக இருக்கும்? i)  $-20 - (-5 \times 2)$  ii)  $(6 \times 10) - (6 \times 5)$ iii)  $(2 \times 5) + (4 \times 5)$  iv)  $(-6) \times (+5)$  **alled**: iv)  $(-6) \times (+5)$ 9. (5 × 2) + (5 × 5) = 5 × (2 + 5) இச்சமன்பாடுக் குறிக்கும் பண்பு எது?  $i)$  பரிமாற்றுப் பண்பு  $\sim$   $ii)$  அடைவுப் பண்பு  $\overline{\text{iii}}$ ) பங்கீட்டுப் பண்பு  $\overline{\text{iv}}$  (சேர்ப்புப் பண்பு விடை: iii) பங்கீட்டுப் பண்பு **10. 11**  $\times$  (-1) = i)  $-1$  ii) 0 iii)  $+1$  iv)  $-11$  **alleal**: iv)  $-11$ **11.**  $(-12) \times (-9) =$ i)  $108$  ii)  $-108$  iii)  $+1$  iv)  $-1$  **also** $\Box$ : i)  $108$ **which the control of the control of the control of the control of the control of the control of the control of the control of the control of the control of the control of the control of the control of the control of the**  $\begin{array}{c} \n\text{8.} \quad \text{Lilotial} \\
\text{i) } -20 \\
\text{iii) } (2 \rightarrow 9. \quad (5 \times 2) \\
\text{i) } \quad \text{Lifall} \\
\text{iii) } \quad \text{Lifall} \\
\text{iii) } \quad \text{Lifall} \n\end{array}$ www.Padasalai.Net www.Padasalai.Net <u>u</u> iv)  $(-6) \times (+5)$ 10.  $11 \times (-12)$ <br> $11. (-12) \times (-12)$ <br>i) 108 (ii) 0 (iii) +1 (iv) -1)<br>
iii) -108 (iii) +1 (iv) -1<br>
www. www.Padasalai.Net  $8.$  <u>L</u><br>  $\frac{1}{1}$ <br>  $\frac{1}{1}$ <br>  $\frac{1}{2}$ <br>  $\frac{1}{2}$  $mL: iv) (-6) \times (+5)$ <br>1? 10.  $11 \times$ <br>
i) -<br>
11.  $(-12)$ <br>
i) 1<sup>1</sup> -<br>
(a) 0 iii) +1 iv) -<br>
(a) -<br>
ii) -108 iii) +1 iv) -<br>
(g) -<br>
(g) -<br>
(g) -<br>
(g) -<br>
(g) -<br>
(g) -<br>
(g) -<br>
(g) -<br>
(g) -<br>
(g) -<br>
(g) -<br>
(g) -<br>
(g) -<br>
(g) -<br>
(g) -<br>
(g) -<br>
(g) -<br>
(g) -<br>
(g) -<br>
(g) -<br>
(g) -<br>
(g) -<br>
(g) -<br>
(g) -<br> www.Padasalai.Net

#### முழுக்களின் வகுத்தல்

#### பாடச்சுருக்கம்:

- ஒத்த குறியுடைய இரு முமுக்களை வகுக்கக் கிடைப்பது மிகை முமுவாகும்.
- மாறுபட்ட குறிகளையுடைய இரு முழுக்களை வகுக்கக் கிடைப்பது குறை முழுவாகும்.
- **குறிப்பு:** ஒரு முழுவை பூச்சியத்தால் வகுப்பது அா்த்தமற்றது. ஆனால் பூச்சியத்தை ஒரு முழுவால் வகுக்க கிடைப்பது பூச்சியமாகும். www.com/<br>குறிப்பு: ஒரு<br>அத www.Padasalai.Net www.Padasalai.Net ை மாறுப்பு: ஒ<br>குறிப்பு: ஒ<br>வ www.Padasalai.Net www.Padasalai.Net

 $11 \star$ 

#### www.CBSEtips.in

#### www.Padasalai.Net

ஈ.சி. 7– கணிதம்

லொயோலா

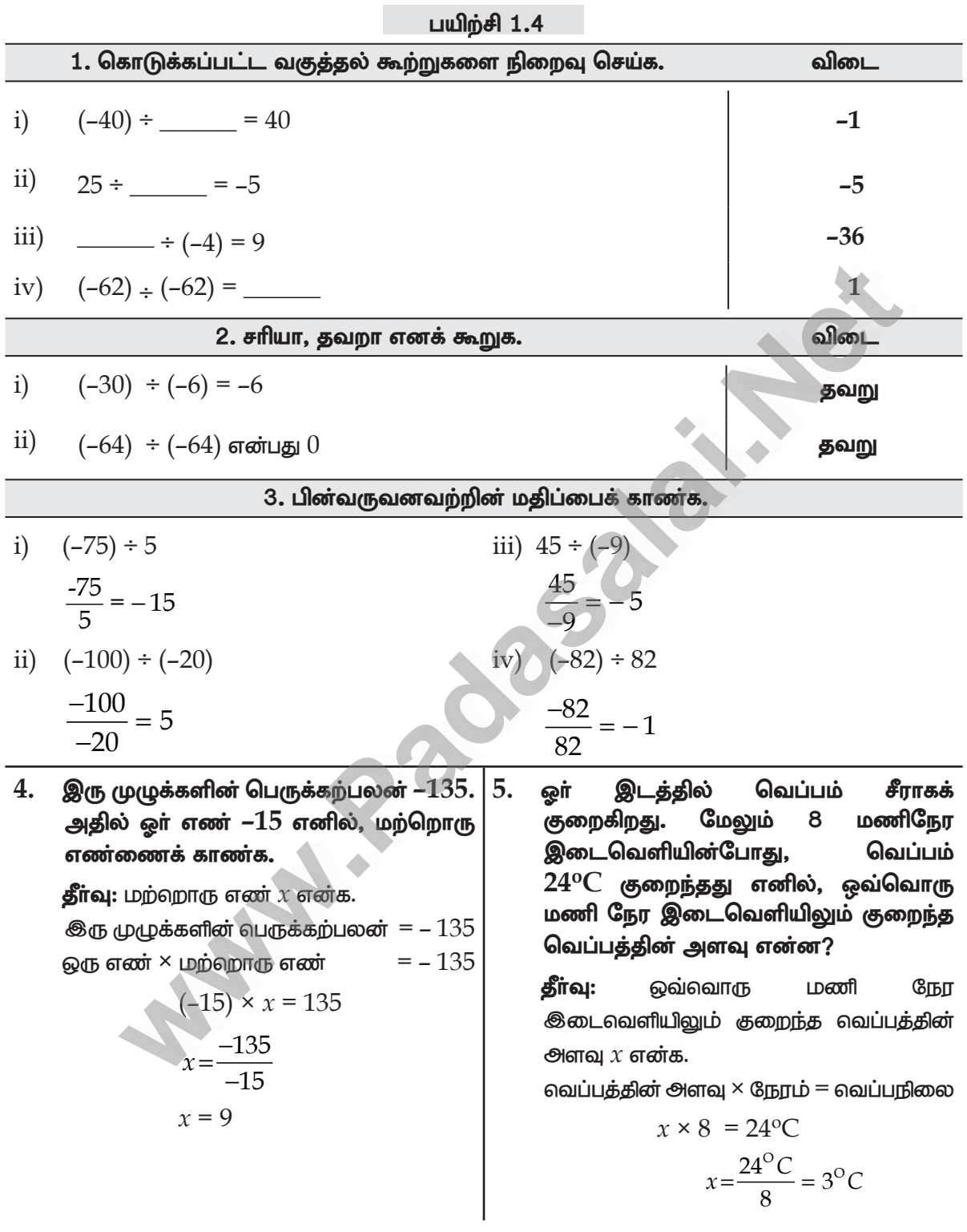

#### Kindly send me your study materials to padasalai.net@gmail.com

ē

#### www.CBSEtips.in

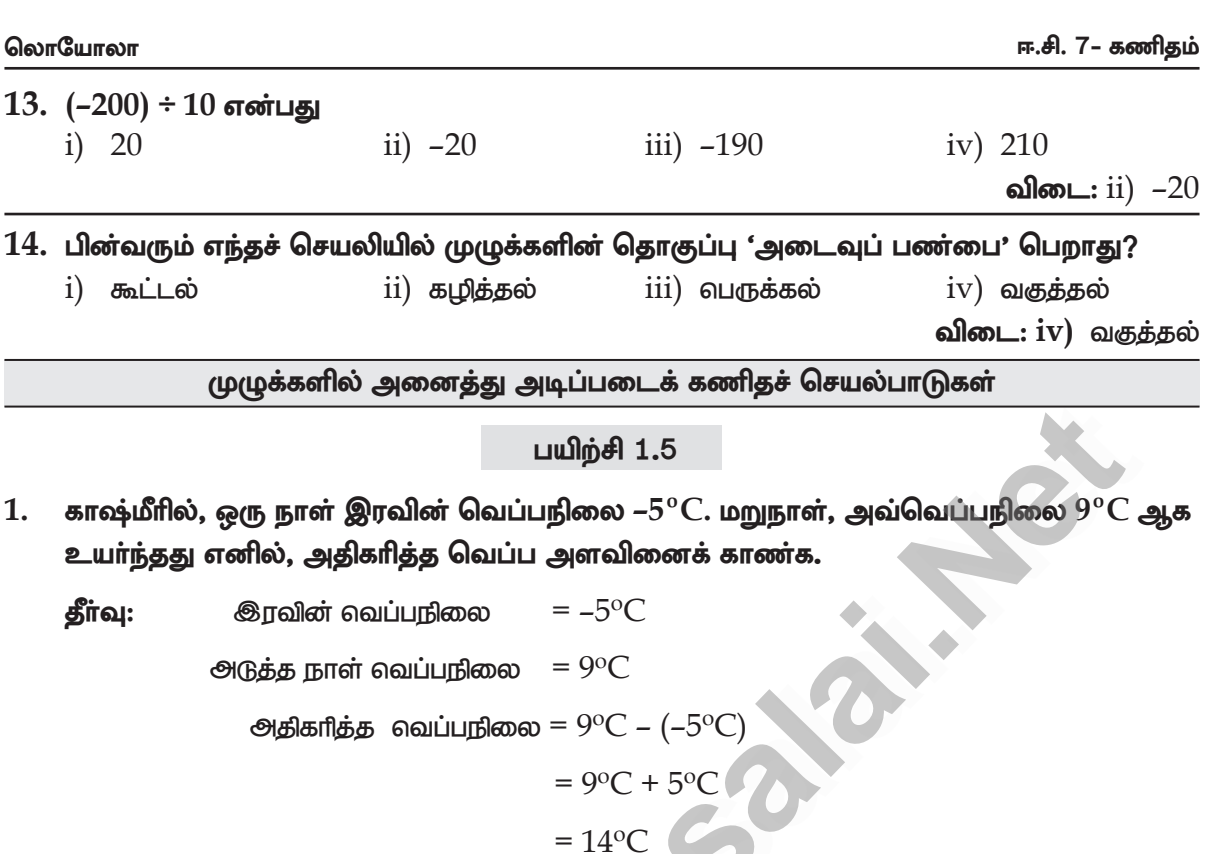

- ஓர் அணுவிலுள்ள புரோட்டான்கள் நேர்மின்சக்தியையும் (+) எலக்ட்ரான்கள் எதிர்மின்  $2.$ சக்தியையும் (–) பெற்றிருக்கும். ஓர் எலக்ட்ரானும், ஒரு புரோட்டானும் சேரும்போது, அது நடுநிலையை (0) அடைந்து மின்சக்தியை இழக்கிறது எனில், பின் வருவனவற்றின் மின் அளவுகளைக் கணக்கிடுக.
	- ் 1) 5 எலக்ட்ரான்கள் மற்றும் 3 புரோட்டான்கள்  $\rightarrow$   $5 + 3 = -2$  அதாவது, இரு எலக்ட்ரான்கள்  $\ominus \ominus$
	- $\mathbf{ii})$  6 புரோட்டான்கள் மற்றும் 6 எலக்ட்ரான்கள்  $\rightarrow$
	- $\text{iii)}$  9 புரோட்டான்கள் மற்றும் 12 எலக்ட்ரான்கள்  $\rightarrow$
	- $\rm iv)$  4 புரோட்டான்கள் மற்றும் 8 எலக்ட்ரான்கள்  $\rightarrow$
	- $\mathbf{v}$ ) 7 புரோட்டான்கள் மற்றும் 6 எலக்ட்ரான்கள்  $\rightarrow$

#### கீர்வ: உ

- i)  $(-5) + 3 = -2$  அதாவது இரு எலக்ட்ரான்கள்  $\ominus$   $\ominus$
- $(i)$   $(+6) + (-6) = 0$  அதாவது எதுவுமில்லை நடுநிலை
- $\text{iii)}$  (+9) + (–12) = (–3) அதாவது 3 எலக்ட்ரான்கள்  $\ominus$   $\ominus$   $\ominus$
- $iv$ )  $(+4) + (-8) = (-4)$  அதாவது 4 எலக்ட்ரான்கள்  $\ominus$   $\ominus$   $\ominus$   $\ominus$
- $v)$   $(+7) + (-6) = 1$  அதாவது 1 புரோட்டான்  $(+)$

வெப்பத்தை அளவிட, வழக்கமான செல்சியஸ் பாகைகளுக்கு ( $\rm ^{o}C$ ) பதிலாகக் கெல்வின் 3. அளவுகளை (K) அறிவியலாளா் பயன்படுத்துவா். இரண்டிற்கும் உள்ள உறவைக் கூறும் சமன்பாடு  $\rm T^oC$ =( $\rm T$ +273)  $\rm K$  பின்வரும் அளவுகளைக் கெல்வினாக மாற்றி எழுதுக.

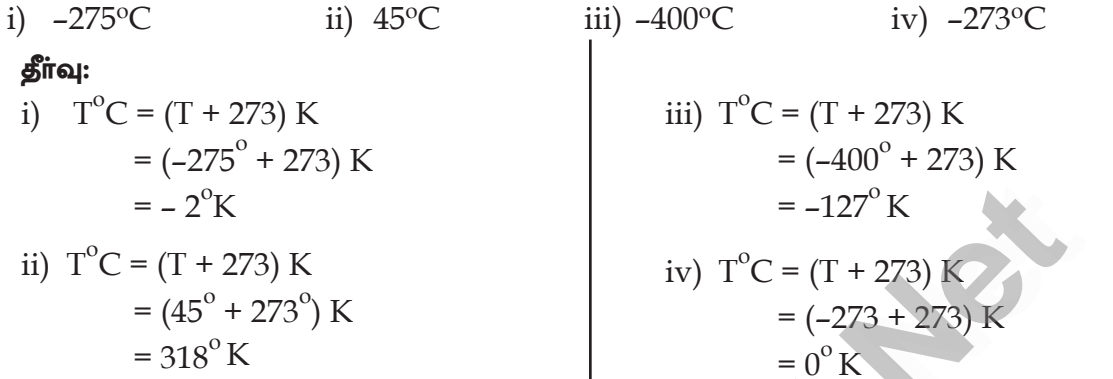

ஒரு மாணவனின் வங்கிக் கணக்கு கீழே கொடுக்கப்பட்டுள்ளது. ஒரு மாதத்தில்  $\overline{4}$ . நிகழ்த்தப்பட்ட பணப் பரிமாற்றத்திற்குப் பிறகு அவனுடைய மீதி இருப்புத் தொகையைக்

கணக்கிடுக. அவனுடைய ஆரம்ப இருப்புத் தொகை  $\bar{\mathfrak{c}}$  690.

- $i)$  செலுத்திய தொகை  $\bar{\tau}$   $485$
- $\,$ ii) எடுத்த தொகை  $\bar{\tau}$  500
- $\overline{\text{iii}}$ ) எடுத்த தொகை  $\overline{\xi}$   $350$
- $\rm iv)$  செலுத்திய தொகை  $\bar{\bar{\mathcal{C}}}$   $89$
- $\mathbf{v})$  மேலும்  $\bar{\mathbf{x}}$  300 கணக்கிலிருந்து எடுத்திருந்தால், அவரது இறுதி இருப்பைக் காண்க.

#### கீர்வ:

- i) எசலுத்திய நொகை = ₹ 690 + ₹ 485 = ₹ 1175
- ii) எடுக்ககு = ₹ 1175 ₹ 500 = ₹ 675
- iii) எடுத்தது = ₹ 675 ₹ 350 = ₹ 325
- iv) சைலுத்தியது = ₹ 325 + ₹ 89 = ₹ 414
- v) எடுத்தது = ₹ 414 ₹ 300 = ₹ 114
- 5. மழையில் நனைந்து ஈரமானதால், கவிஞா் தமிழ் நம்பியின் குறிப்பேட்டில் 35 பக்கங்கள் வீணானது. முழுக்களின் உதவியுடன் பின்வருவனவற்றைக் காண்க.
	- i) தமிழ் நம்பியால் ஒரு நாளில் 5 பக்கங்கள் எழுதமுடியும் எனில். அவரது எத்தனை நாள் உழைப்பு வீணானது?
	- ii) நான்கு பக்கங்களில் 1800 எழுத்துகள் உள்ளதெனில், எத்தனை எழுத்துகளை இழந்தார்?
	- $\overline{\textrm{iii}}$ ) அவர் ஒரு பக்கத்திற்கு  $\bar{\xi}$  250 உழைப்பூதியம் வெறுபவர் எனில், அவர் இழந்தத் தொகையைக் கணக்கிடுக.
	- $iv)$  கவிமானின் உதவியுடன் தமிழ்நம்பியால் ஒரு நாளில் 7 பக்கங்கள் எழுதமுடியுமெனில், இழந்த பக்கங்களை மீண்டும் எழுத எத்தனை நாட்களாகும்?
	- $\mathrm{v})$  கவிமானின் உதவிக்காக. தமிழ்நம்பி தம் உழைப்பூதியத்தில் இருந்து பக்கத்திற்கு  $\bar{\mathbf{x}}$   $100$ வழங்குகிறார் எனில், கவிமானுக்குக் கிடைக்கும் வருவாயைக் கணக்கிடுக.

#### www.CBSEtips.in

ஈ.சி. 7– கணிதம்

லொயோலா

தீர்வு: மொத்த பக்கங்கள் =  $35$  $i)$ லரு நாளைக்கு 5 பக்கங்கள் வமாத்த பக்கங்கள் நாட்களின் எண்ணிக்கை = ஒரு நாள்  $=\frac{35}{5}$  $= 7 \text{ mT}$ ட்கள்  $\overline{\text{ii}}$ ) நான்கு பக்கங்களில் =  $1800$  எமுத்துகள்  $1 \mu$ க்கத்தில் =  $450 \pi \mu$ த்துகள்  $35 \mu$ க்கங்களில் =  $450 \times 35$  $= 15,750$  எமுத்துகள்  $iii)$ சைவுத்தியது =  $\bar{\tau}$  250 அவர் இழந்தது =  $\bar{\xi}$  250  $\times$  35  $=$  ₹ 8750 iv)  $\bigcirc$ ழந்த பக்கங்கள் = 35 கவிமானின் உதவியுடன் = 7 பக்கங்கள் இழந்த நாட்கள் =  $\frac{35 \text{ L\ddot{a}}\text{a} \text{b}}{7 \text{ L\ddot{a}}\text{a} \text{b} \text{a} \text{c} \text{d} \text{b}}$  $= 5$  நாட்கள்  $\rm{v})$  தமிழ், கவிமானுக்காக ஒரு பக்கத்திற்கு செலுத்திய தொகை =  $\bar{\mathfrak{c}}$   $100$ 35 ц $\dot{\bf s}$ கம் = ₹ 100 × 35  $=$  ₹ 3500

- என்னுடன் 2 ஐக் கூட்டுங்கள். பிறகு 5 ஆல் பெருக்கவும், அதிலிருந்து 10 ஐக் கழிக்கவும். 6. அதனை நான்கால் வகுத்தால் 15 கிடைக்கும் எனில், நான் யார்? **தீாவு:** எண்ணை  $x$  என்க.
	- $i)$  2 ஐக் கூட்டுக  $= x + 2$  $\text{ii)}$  5 ஆல் வெருக்க = 5 $(x + 2)$ iii) 10 ஐக் கழிக்க =  $5(x + 2) - 10$ iv) 4 ஆல் வகுக்க =  $\frac{5(x+2)-10}{4}$ நான் தருவது  $15$  $\frac{5(x+2)-10}{4} = 15$  $5x + 10 - 10 = 15 \times 4$  $5x = 60$  $x = 12$

16 $\star$ 

- 7. காமாட்சி என்னும் பழ வணிகா்.  $30|8$ . வறட்சிக் காலத்தில். மேட்டூர் ஒரு ஆப்பிள்களையும், 50 மாதுளைகளையும் அணையின் நீா்மட்டம் வாரத்திற்கு 3 அங்குலம் வீதம் குறைகிறது எனில், விற்கிறாா். அவருக்கு, ஓா் ஆப்பிளால் தொடர்ச்சியான ஆறு வாரக் கால  $\bar{z}$  8 இலாபமும், ஒரு மாதுளையால் இறுதியில், **நீா்மட்டத்தில்** ஏற்படும் ₹ 5 நட்டமும் கிடைத்<u>தகு</u> எனில். மாற்றத்தை அளவிடுக. அவரது ஒட்டுமொத்த இலாப / நட்டத் கீர்வ: தொகையினைக் காண்க. அணையின் நீர்மட்டம் =  $3$  அங்குலம் தீா்வு: 6 வாரத்தில் அணையின் அளவு $= 6 \times 3$ ஆப்பிள்களின் எண்ணிக்கை  $= 30$  $=$   $18\,$  அங்கலம் மாதுளையின் எண்ணிக்கை =  $50$ ஆப்பிள் விலை = ₹ 30 × ₹ 8 = ₹ 240 6 ஆவது வாரத்தில் அணையின் அளவு 18 அங்குலம் நீர் குறைகிறது. மாதுளை விலை = ₹ 50 × (-5) = - ₹ 250  $\Rightarrow$  240 + (-250) = -10  $\bar{\mathcal{F}}$  10 நட்டம்
- புத்தர் கி.மு (பொ.ஆ.மு) 563 இல் பிறந்து, கி.மு (பொ.ஆ.மு) 483 இல் இறந்தார். அவர் 9. கி.மு. (பொ.ஆ.மு) 500 இல் உயிர் வாழ்ந்தாரா? அவருடைய ஆயுட்காலம் எவ்வளவு? கீர்வ:

 $\mu$ த்தர் பிறப்பு = 563 கி.மு.  $=$   $-563$ **இறப்பு = 483 BC**  $= -483$ 

ஆம். அவர் கி.மு 500ல் உயிர் வாழ்ந்தார்.

②
$$
\begin{aligned} \text{②
$$
\text{②}_{\text{odd}} \text{①}_{\text{odd}} &= (-483) - (-563) \\ &= -482 + 563 \\ &= 80 \text{ and } \text{odd.} \end{aligned}
$$
$$

#### பயிற்சி 1.6

#### பல்வகைத் திறனறி பயிற்சிக் கணக்குகள்

- 1. –1 உடன் எதனைக் கூட்ட  $10$  கிடைக்கும்? **தீா்வு:** அந்த எண் $x$  என்க.  $(-1) + x = 10$ 
	- $x = 10 + 1$  $x = 11$

2.  $-70 + 20 = |$   $-10$ தீா்வு:  $-70 + 20 = x - 10$  $-70 + 20 + 10 = x$  $x = -40$ 

#### www.CBSEtips.in

#### G

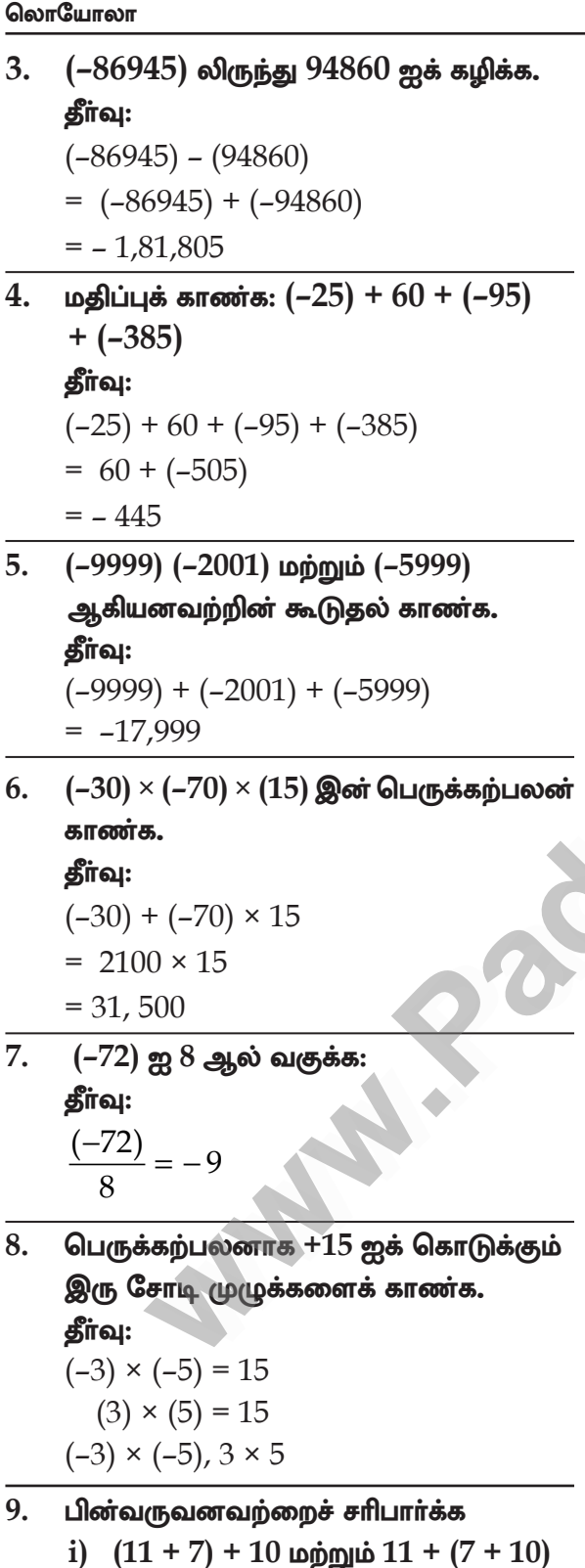

ஆகியவை சமம்

ஈ.சி. 7– கணிதம் ii)  $(8 - 13) \times 7$  மற்றும்  $8 - (13 \times 7)$ ஆகியவை சமம் iii) $[(-6) - (+8)] \times (-4)$  மற்றும்  $(-6)$ –  $[8 \times (-4)]$  ஆகியவை சமம் iv)  $3 \times [(-4) + (-10)]$  மற்றும்  $[3 \times (-4)]$  $+3 \times (-10)$ ] ஆகியவை சமம் i)  $(11 + 7) + 10 = 18 + 10 = 28$  $11 + (7 + 10) = 11 + 17 = 28$  $28 = 28 ($ சமம் ii)  $(8-13) \times 7 = (-5) \times 7 = -35$  $8 - (13 \times 7) = 8 - 91 = -83$  $(-35 \neq -83)$  சமமில்லை

iii) 
$$
[(-6) - (+8)] \times (-4) = [(-6) + (-81)] \times (-4)
$$

$$
= [(-14) + (-4)] = 56
$$

$$
[(-6) - [8 \times (-4)] = (-6) - (-32)
$$

$$
= -6 + 32 = 26
$$

$$
[56 \neq 26] \neq \text{LUL066} \neq 26
$$

$$
3 \times [(-4) + (-10)] = 3 \times (-14) = -42
$$

$$
[3 \times (-4) + 3 (-10)] = [(-12) + (-30)]
$$

$$
= -42
$$

$$
(-42 = -42) \neq \text{LUL}
$$

10. 01.01.2018 அன்று கலைவாணியின் வங்கிக் கணக்கு இருப்பு ₹ 5000. சனவரியில் ₹ 2000 அவர் பணம் செலுத்தினாா், பிப்ரவரியில் ₹ 700 மார்ச் எடுத்தாா். மாதத்தில் பணம்  $\bar{\xi}$   $1000$  செலுத்தி  $\bar{\xi}$   $500$  எடுத்திருந்தால், அவர் கணக்கில் 01.04.2018 அன்று உள்ள வங்கி இருப்பைக் காணக.

#### தீா்வு:

தீர்வு:

கலைவாணி செலுத்தியது

 $=$  ₹ 5000 + ₹ 2000

 $=$  ₹ 7000

 $18 +$ 

#### www.CBSEtips.in

#### www.Padasalai.Net

எடுத்தது

எடுக்ககு

 $01.04.2018$  அன்று உள்ள வங்கியிருப்பு  $\bar{\mathfrak{c}}$  6,300

 $=$ ₹7000 - ₹700

 $=$ ₹7,300 – ₹500

 $=$  ₹ 6.300

 $=$  ₹ 7,300

 $=$  ₹ 6,800

செலுத்தியது = ₹6,300 + ₹1,000

லொயோலா

## தீா்வு: பொருளின் விலை பொருளின் விலை 2020 ல் வாருளின் விலை

- $11.$   $x$  என்னும் பொருளின் விலை, ஒவ்வொரு வருடமும் ₹ 10 அதிகரிக்கிறது.  $\mathbf{V}$ என்னும் பொருளின் விலை, ஒவ்வொரு வருடமும்  $\bar{\zeta}$   $15$  குறைகிறது. 2018ஆம் ஆண்டில்,  $x$  இன் விலை  $\bar{\xi}$   $50$  ஆகவும்,  $y$  இன் விலை  $\bar{\zeta}$  90, ஆகவும் இருந்தால், 2020 இல் எந்தப் பொருளின் விலை அதிகமானதாக இருக்கும்?
- $=$   $\bar{\tau}$  x+ 10 ஓவ்வொரு வருடமும்  $=$   $\overline{\xi}$  v – $15$  ஒவ்வொரு வருடமும் 2018 இல்  $x = ₹50$ ,  $y = ₹90$  $=$  ₹  $x + 30$  $= 50 + 30 = ₹ 80$ 2020 ல் வாருளின் விலை

$$
= 5 \ y - 45
$$

$$
=
$$
  $\xi$  90-45 =  $\xi$  45

ഖിതல அதிகமானதாக வொருள் **<sup>தைக்கும்</sup>** 

12. பொருத்துக.

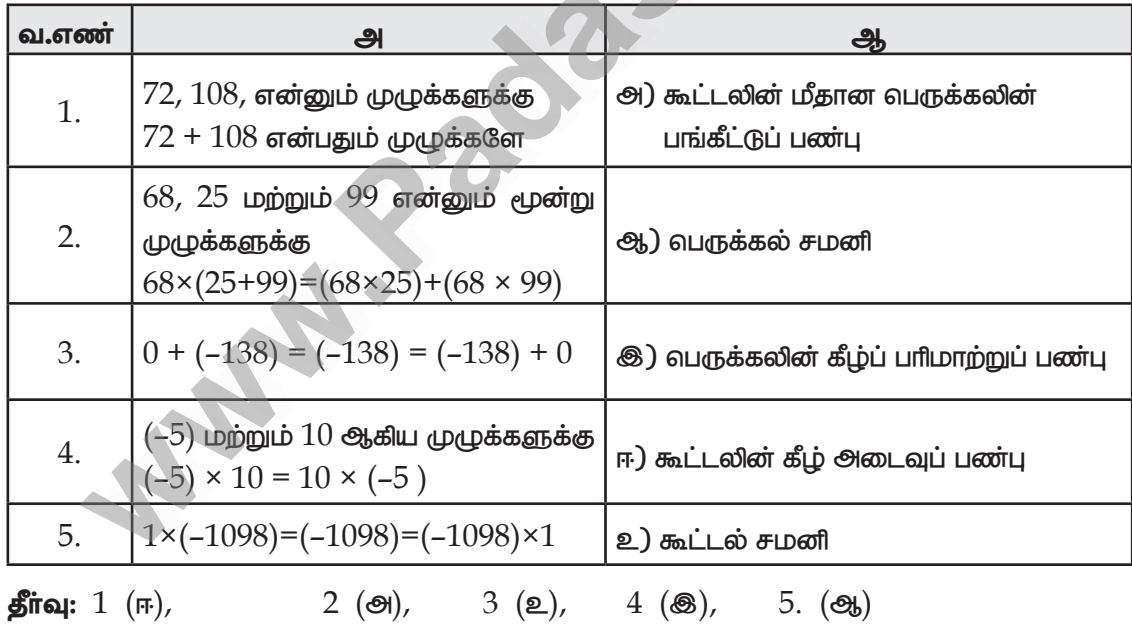

மேற்சிந்தனைக் கணக்குகள்

#### $13.$  சரியா தவறா எனக் கூறுக.

- i) ஒரு மிகை முழு, ஒரு குறை முழு ஆகியவற்றின் கூடுதல், எப்போதும் ஒரு மிகை முழுவாகும்.
- ii) இரு முழுக்களின் கூடுதல் ஒருபோதும் பூச்சியமாகாது.

 $19 +$ 

www.CBSEtips.in

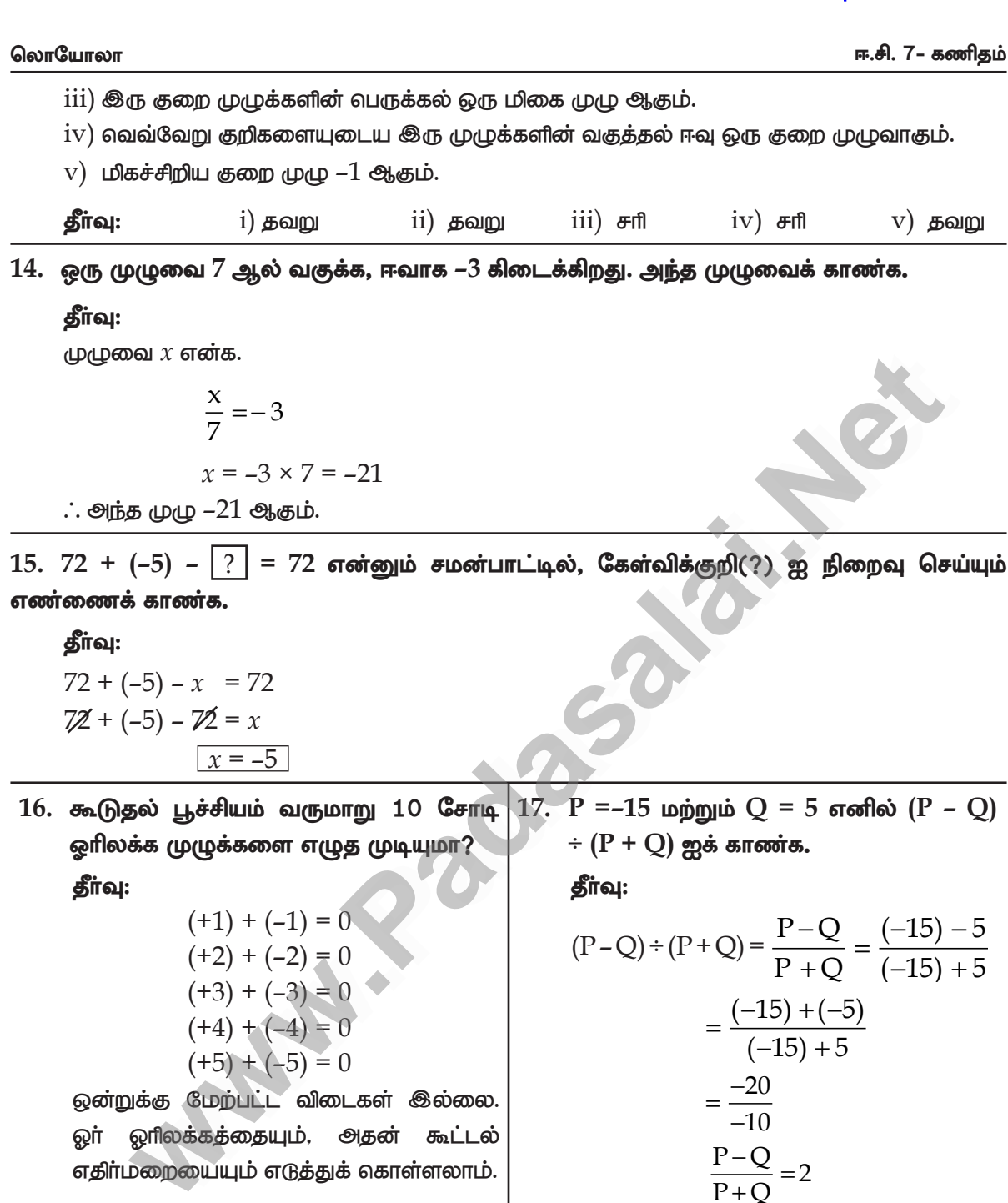

 $18.$   $\,$  A யிலிருந்து  $\rm M$  வரையிலான ஆங்கில எழுத்துகள், முறையே  $1$  லிருந்து  $13$  வரையான எண்களைக் குறிக்கின்றன;  $N$  என்பது  $0$  ஐக் குறிக்கிறது.  $O$  விலிருந்து  $Z$  வரையான ஆங்கில எழுத்துகள் முறையே  $(-1)$  லிருந்து  $(-12)$  வரையிலான எண்களைக் குறிக்கின்றன என்க. பின்வரும் ஆங்கில வார்த்தைகளுக்கான முழுக்களின் கூடுதலைக் காண்க.

உதாரணமாக

 $20 \star$ 

லொயோலா

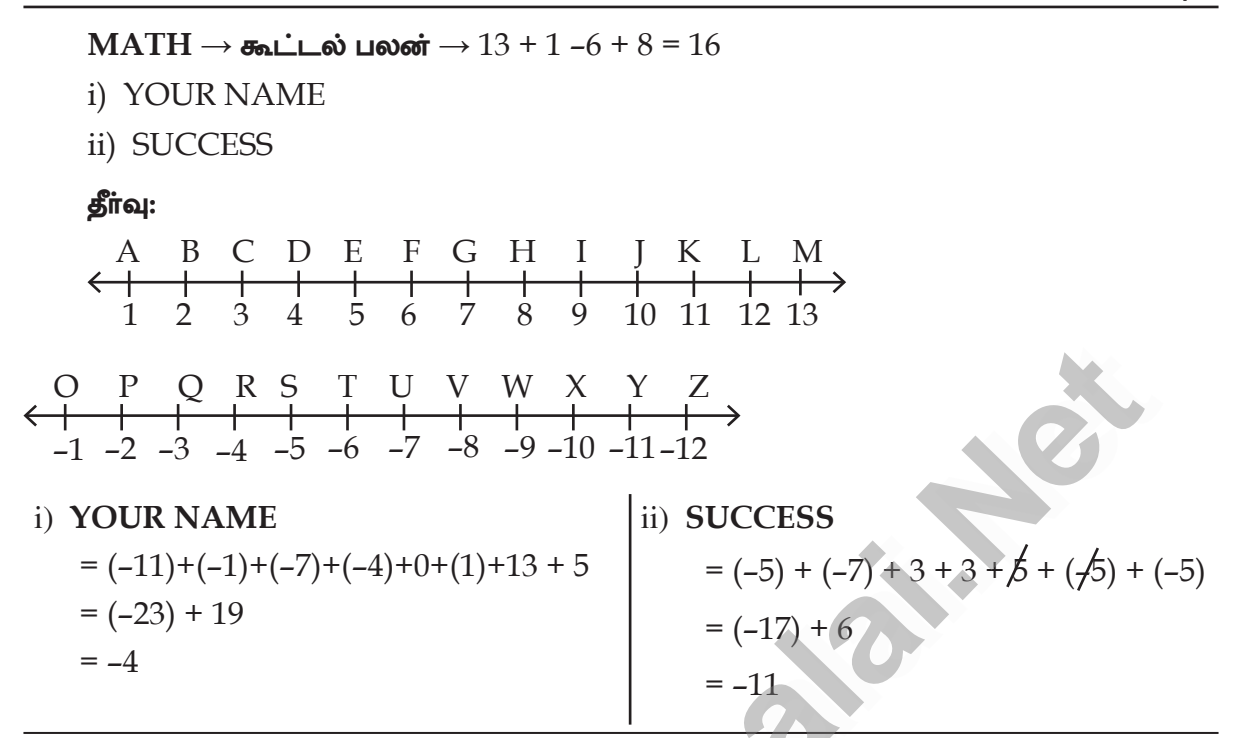

19. நீா்த்தொட்டியிலிரு<u>ந்து,</u> ஒவ்வொரு நாளும் 100 லிட்டர் கண்ணீர் ஒரு பயன்படுத்தப்படுகிறது. தற்போது நீா்த்தொட்டியில் 2000 லிட்டா் தண்ணீா் உள்ளது. எனில், 10 நாள்களுக்கு முன்பு தொட்டியிலிருந்த நீரின் அளவினைக் கணக்கிடுக. தீா்வு:

10 நாள்களுக்கு முன்பு தொடமயிலிருந்த நீரின் அளவு  $x$  என்க.

$$
x - 100 \times 10 = 2000 \text{ sN/Lir}
$$

$$
x - 1000 = 2000
$$

$$
x = 2000 + 1000
$$

$$
x = 3000 \text{ sN/Lir}
$$

20. ஒரு நாள் தண்ணீர் குடிப்பதற்காக, ஒரு கிணற்றின் படிக்கட்டுகளில் நாய் தாவிக் குதித்துக் கீழிறங்கியது. ஒரு தாவலில், 4 படிக்கட்டுகளைக் கடந்தது. அந்தக் கிணற்றின் நீர்மட்டத்தை அடைய 20 படிகள் இருந்தால், அந்த நாய் எத்தனை முறை தாவிக் குதித்து நீரை அடைந்திருக்கும்? தீா்வு:

நீரின் அளவு  $= 20 \mu$ லுவ்வாரு தாவல்  $= 4$  படி  $=\frac{20}{4}$ வ<del>ா</del>த்த தாவல்  $= 5$  தாவல்கள்

 $21 \star$ 

லொயோலா

கண்ணன் ஒரு பழ வணிகர். அவர் ஒரு பழத்திற்கு  $\bar{\tau}$  2 வீதம் நட்டத்தில், 1 டஜன் வாழைப் 21. பழங்களை விற்றால், அவரது இழப்புத் தொகையைக் கணக்கிடுக.

#### தீா்வு:

 $\omega$  வாழைப்பழம் = 1 டகன்  $= 12$ ஒரு பழத்திற்கான நட்டம்=  $\bar{\tau}$  2 வமாத்த பழத்தின் நட்டம் =  $\overline{\xi}$   $12 \times 2$  $= 7.24$ 

22. ஒரு நீாமூழ்கிக் கப்பல், கடல் மட்டத்திலிருந்து 650 அடி ஆழத்தில் உள்ளது. அது 200 அடி கீழிறங்கினால், அது இருக்கும் ஆழத்தைக் காண்க.

#### கீர்வ:

கடல் மட்டம் () அழ

எதிர்குறியானது கப்பல் கடல் மட்டத்திற்கு கீழே உள்ளது என்பதை குறிக்கும்.

 $= -650$  அம நீா் மூழ்கிக் கப்பல்  $= -200$  அழ கீழிறங்குதல்  $=-850$  அம

 $850$  அடி கடல் மட்டத்திற்கு கீழே உள்ளது.

23. கீழ்க்காணும் மாயச் சதுரத்தில் நிரை, நிரல் மற்றும் மூலைவிட்டத்தில் உள்ள எண்களின் கூடுதல் சமம் எனில், x, y மற்றும் z இன் மதிப்புகளைக் காண்க.

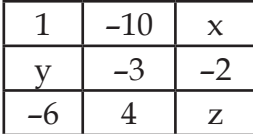

தீா்வு:

#### நிரை:

$$
(1) + (-10) + x = y + (-3) + (-2) = (-6) + 4 + z
$$
  
-9 + x = y + (-5) = (-2) + z

நிரல்:

$$
1 + y + (-6) = (-10) + (-3) + 4 = x + (-2) + z
$$
  
\n
$$
y + (-5) = (-13) + 4 = x + z (-2)
$$
  
\n
$$
y + (-5) = -9
$$
  
\n
$$
y = (-9) - (-5)
$$
  
\n
$$
= (-9) + 5
$$
  
\n
$$
y = -4
$$

 $22 \star$ 

#### www.CBSEtips.in

ஈ.சி. 7– கணிதம்

லொயோலா

$$
-9 + x = y + (-5) = (-4) + (-5)
$$
  
\n
$$
-9 + x = -9
$$
  
\n
$$
x = -9 + 9 = 0
$$
  
\n
$$
\boxed{x = 0}
$$
  
\n
$$
-9 + x = -2 + z
$$
  
\n
$$
-9 + 0 = -2 + z
$$
  
\n
$$
Z = -9 + 2
$$
  
\n
$$
z = -7
$$
  
\n
$$
x = 0, \qquad y = -4, \qquad z = -7
$$

#### பாடச்சுருக்கம்

- இயல் எண்கள். பூச்சியம் மற்றும் குறை எண்களின் தொகுப்பு முழுக்களாகும்.  $\blacktriangleright$
- ஒரு எண் கோட்டில், பூச்சியத்திற்கு இடது புறமாக அனைத்துக் குறை முழுக்களும், வலது புறமாக  $\blacktriangleright$ அனைத்து மிகை முழுக்களும் முறையாகக் குறிக்கப்பட்டிருக்கும்.
- **ூ**ரு மிகை முழுக்களின் கூடுதல் மிகையாகவும். இரு குறை முழுக்களின் கூடுதல் குறையாகவும்  $\blacktriangle$ **<sup>த</sup>ருக்கும்.**
- ஒரு மிகை முமுவையும். குறை முமுவையும் கூட்டுவதற்கு <u>அவற்றிற்கிடையேயுள்ள</u>  $\blacktriangleright$ வேறுபாட்டைக் கண்டறிந்து, வாரிய எண்ணின் குறியை இட வேண்டும்.
- முமுக்கள், கூட்டல் செயலியின் கீழ் அடைவுப் பண்பையும், பரிமாற்றுப் பண்பையும், சோப்புப்  $\blacktriangle$ பண்பையும் வெற்றுள்ளது.
- <u>இரு மிகை முழுக்களின் வருக்கலும், இரு குறை முழுக்களின் வருக்கலும் ஒரு மிகை</u>  $\blacktriangleright$ எண்ணாகும்.
- வெவ்வேறு குறிகளையுடைய இரு முழுக்களின் பெருக்கல் ஒரு குறைவுபண்ணாகும்.  $\blacktriangleright$
- முமுக்கள், வெருக்கல் செயலியின் கீழ் அடைவுப் பண்பு, பரிமாற்றுப் பண்பு, சோப்புப் பண்பு  $\blacktriangle$ ஆகியவற்றைப் வெற்றுள்ளது.
- $\blacktriangleright$ முழுக்களின் கூட்டல் சமனி O ஆகும்.
- முழுக்களின் பெருக்கல் சமனி 1 ஆகும்.  $\blacktriangleright$

$$
\exists \textbf{x} \textbf{x} \textbf{x} \textbf{x} \textbf{x} \textbf{x} \in
$$